## УДК: 629.7.071/.08:004.94

## **МОДЕЛЬ ПРОЦЕССА ПРЕДПОЛЕТНОЙ ПОДГОТОВКИ САМОЛЕТА СПЕЦИАЛИСТАМИ ИНЖЕНЕРНО-АВИАЦИОННОЙ СЛУЖБЫ**

**–––––––––––––––––––––––––––––––––––––––––––––––––––––––––––––––––––––––––––––––––**

## **Д.А. Азарян, В.И. Иванчура, С.Н. Подрезов (Воронеж)**

Процесс обслуживания сложной современной авиационной техники при подготовке ее к выполнению полетного задания представляет собой сложный организационно-технический процесс, который должен выполняться в определенной последовательности действий по проведению диагностических проверок, специальных действий по настройке авиационного оборудования и обслуживанию (подвешиванию, заряжанию) авиационного вооружения разнородным техническим персоналом инженерно-авиационной службы (ИАС). Продолжительность проведения отдельных технологических операций, в общем случае, является случайной величиной. При этом математическое ожидание времени выполнения этих операций определены нормативными значениями в соответствии с технологическими картами для каждого типа авиационного комплекса.

На рисунке 1 приведен типовой график подготовки специалистами инженерноавиационной службы самолета к вылету.

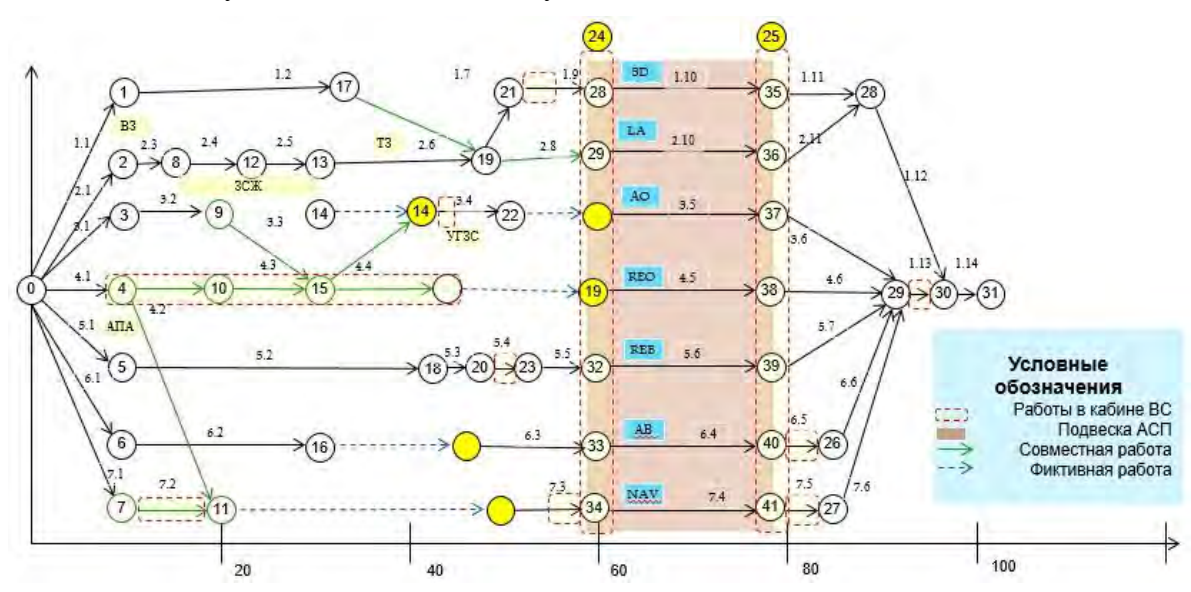

Рис. 1 – Типовой график подготовки специалистами инженерно-авиационной службы самолета к вылету

При этом работы по обслуживанию самолета техническим персоналам инженерно-авиационной службы (ИАС) сгруппированы по отдельным специальностям:

- − самолетный двигатель (SD);
- − летательный аппарат (LA);
- − авиационное оборудование (AO);
- − радиоэлектронное оборудование (REO);
- − радиоэлектронная борьба (REB);
- − авиационное вооружение (AB);
- − навигационно-прицельный комплекс (NAV).

Содержание типовых технологических операций, обозначенных на рисунке 1, приведено в таблице 1 в виде фрагмента (на примере двух специальностей: самолетный

двигатель и летательный аппарат) типового перечня технологических операций, выполняемых при предполетной подготовке на авиационной технике. При этом представленная последовательность технологических операций по отдельной специальности соответствует строгой последовательности их выполнения.

**–––––––––––––––––––––––––––––––––––––––––––––––––––––––––––––––––––––––––––––––––**

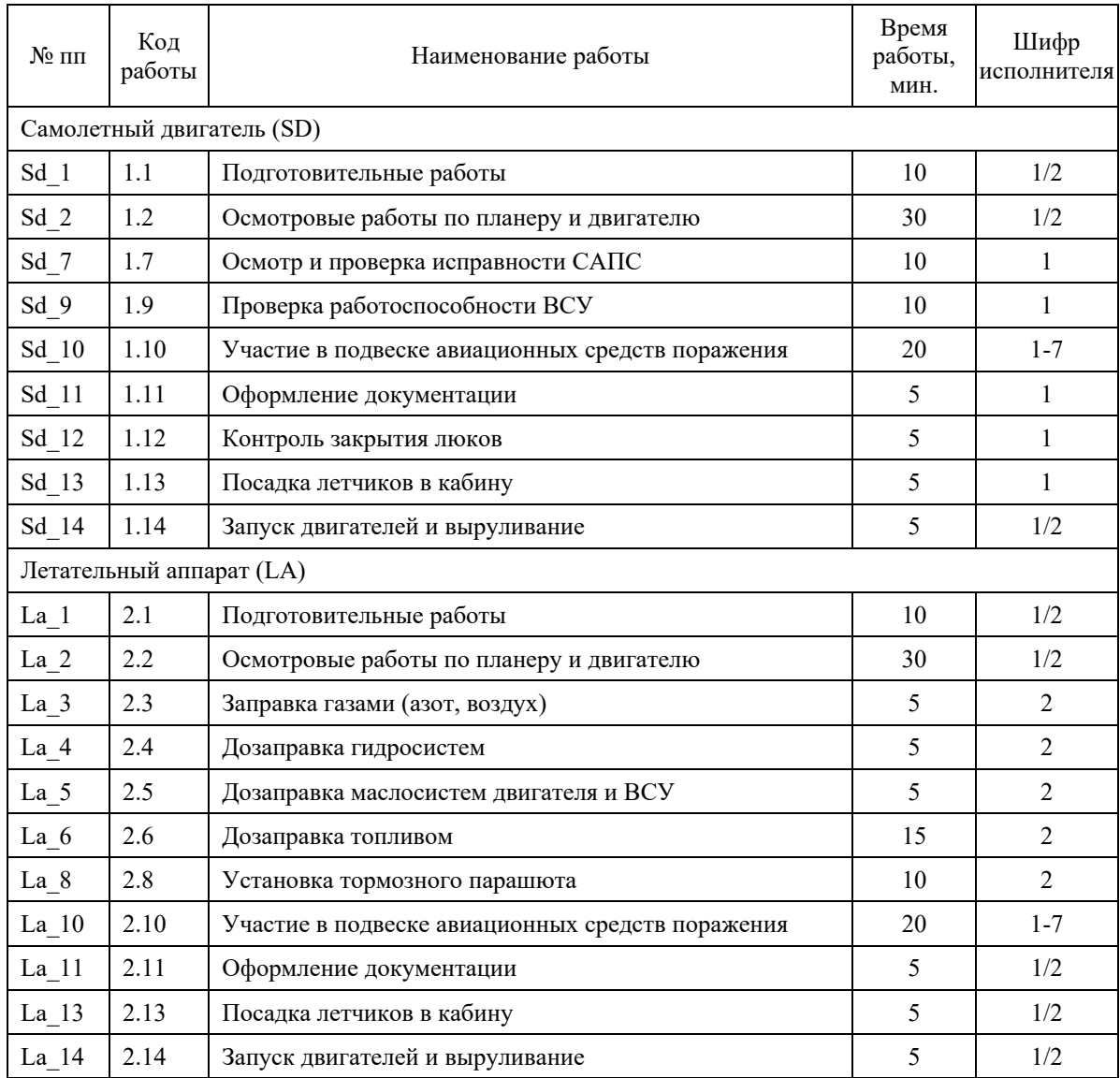

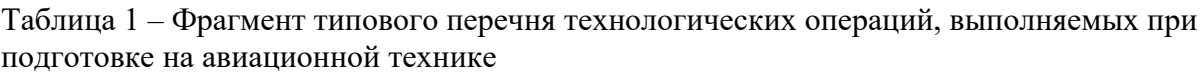

Очевидно, что решение задачи оценки времени подготовки самолета к выполнению полетного задания может быть осуществлено с применением метода сетевого планирования по критерию минимального времени завершения объема выполненных работ по подготовки авиационного комплекса. Однако, исходя из структуры представленного на рисунке 1 графика, следует отметить, что существует ряд операций, которые производятся одновременно специалистами нескольких или всех специальностей (отмечены в крайнем правом столбце таблицы 1), что не позволяет в чистом виде применить метод сетевого планирования для поиска критического пути выполнения работ, так как ряд операций не может начать выполняться до выполнения

ряда предварительных операций других специалистов и требует ожидания их завершения.

**–––––––––––––––––––––––––––––––––––––––––––––––––––––––––––––––––––––––––––––––––**

В модели [1] был предложен подход по реализации основных идей сетевого планирования с элементами сетей Петри с применением дискретно-событийного и агентного подходов к моделированию в среде имитационного моделирования AnyLogic применительно к исследованию процесса воспроизведения радиоэлектронной обстановки в ходе испытаний автоматизированных систем на эффективность.

Взяв за идею данный подход в [2], авторы предлагают модель процесса подготовки самолета специалистами инженерно-авиационной службы для оценки временных затрат при подготовке самолета к выполнению полетного задания в ходе проведения комплексных проверок деятельности ИАС, реализованную в среде AnyLogic.

Основными входными параметрами модели являются времена выполнения технологических операций в соответствии с таблицей 1, полученные в ходе инспекции при оценке деятельности специалистов ИАС или статистические данные для исследования «узких» мест или избыточных операций при определении временных нормативов при уточнении технологических карт для испытываемых авиационных комплексов.

Все виды работ специалистами ИАС в модели описываются в виде коллекции TestsArray одиночных агентов типа Test, которые представлены на рисунке 2.

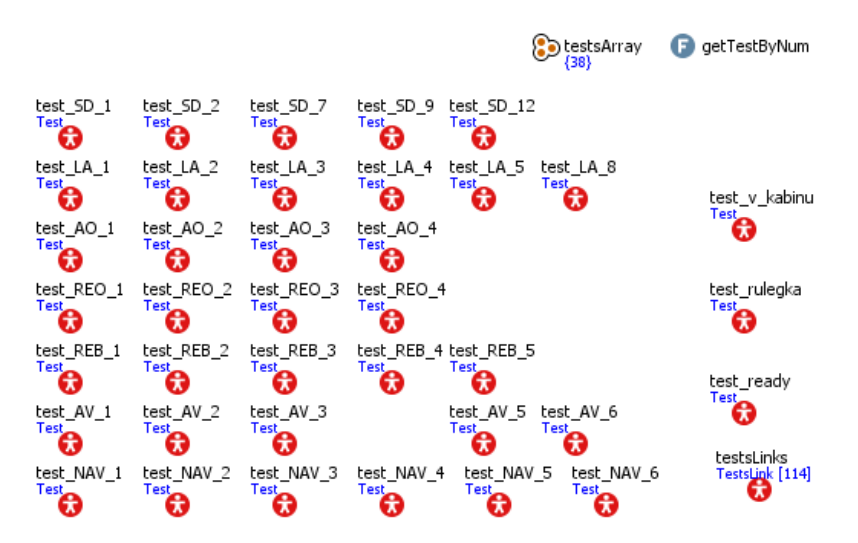

Рис. 2 – Содержание коллекции одиночных агентов типа Test

На рисунке 3 представлена логическая структура алгоритма функционирования агента типа Test, на примере агента test\_AV2.

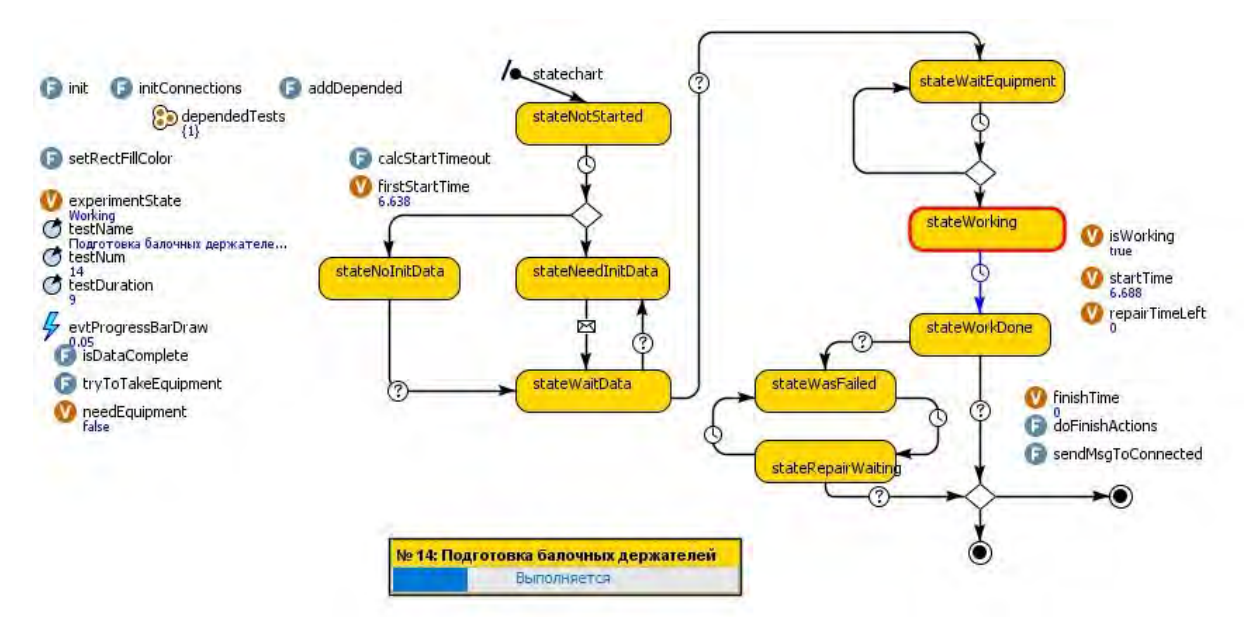

**–––––––––––––––––––––––––––––––––––––––––––––––––––––––––––––––––––––––––––––––––**

Рис. 3 – Логическая структура алгоритма функционирования агента типа Test

В нижней части рисунка 3 приведен внешний вид блока типовой операции, в теле которого отображается его наименование, состояние процесса *("Не проводилась", "Ожидание свободных специалистов", "Ожидание мат.-тех. средств", "Выполняется", "Завершена успешно", "Завершена неуспешно"*) и длительность его выполнения в виде линии прогресса.

Основное окно модели в виде блоков типовых операций с линиями взаимосвязи, внешний вид которого представлен на рисунке 4, формируется при запуске программы в результате выполнения последовательности функций:

−*createTestArray()* – формирование коллекции агентов типа Test;

−*setTestParams()* – выбор параметров типовых операций;

−*connectExperiments()* – формирование взаимосвязей (последовательности) типовых операций;

−*createLinks()* – визуализация взаимосвязей (последовательности) блоков типовых операций.

Во время выполнения программы можно визуально определить критические состояния, которые затягивают весь процесс подготовки самолета к выполнению полетного задания.

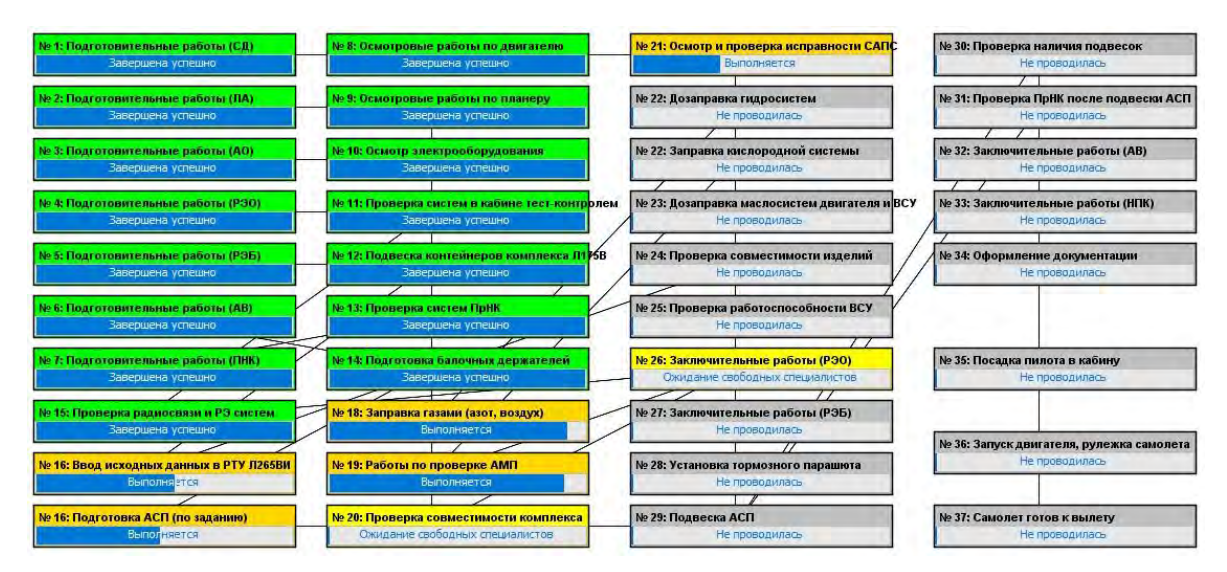

**–––––––––––––––––––––––––––––––––––––––––––––––––––––––––––––––––––––––––––––––––**

Рис. 4 – Внешний вид основного окна модели

Временной график выполнения всей совокупности операций в ходе выполнения программы документируется в виде диаграммы Ганта, как представлено на рисунке 5.

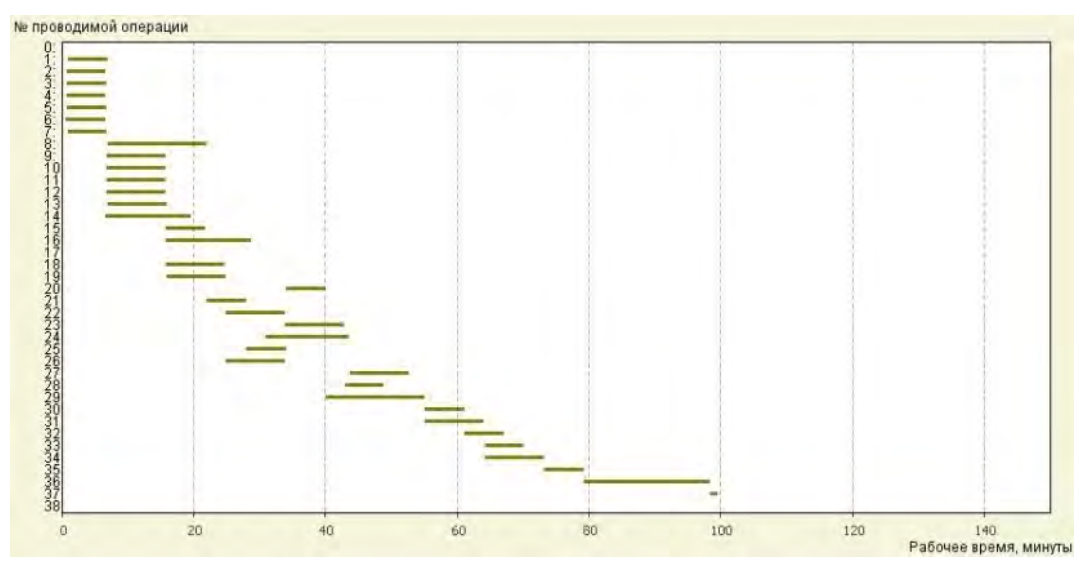

Рис. 5 – Внешний вид окна вывода результатов моделирования

В данной статье приведена модель типовой последовательности технологических операций безотносительно к специфике различных авиационных (вертолетных) комплексов.

Разработанная модель используется в ходе учебного процесса на кафедре «Управление инженерно-авиационной службы» для демонстрации технологии проведения подготовки специалистами ИАС самолетов как при предполетной, так и при послеполетной подготовки летательных аппаратов различного типа. При этом перечень типовых операций и их параметры подгружаются в модель из файла базы данных формата Microsoft Excel.

## **Литература**

**–––––––––––––––––––––––––––––––––––––––––––––––––––––––––––––––––––––––––––––––––**

- 1. **Молев А.А., Поздняков М.В.** Имитационная модель процесса воспроизведения радиоэлектронной обстановки в ходе испытаний автоматизированных систем на эффективность. Свидетельство о государственной регистрации программы для ЭВМ № 2021616056 от 15.04.2021 г.
- 2. **Азарян Д.А., Богомолов А.П., Иванчура В.И., Подрезов С.Н.** Типовая модель процесса подготовки самолета специалистами инженерно-авиационной службы. Свидетельство о государственной регистрации программы для ЭВМ № 2022667478 от 21.09.2022 г.